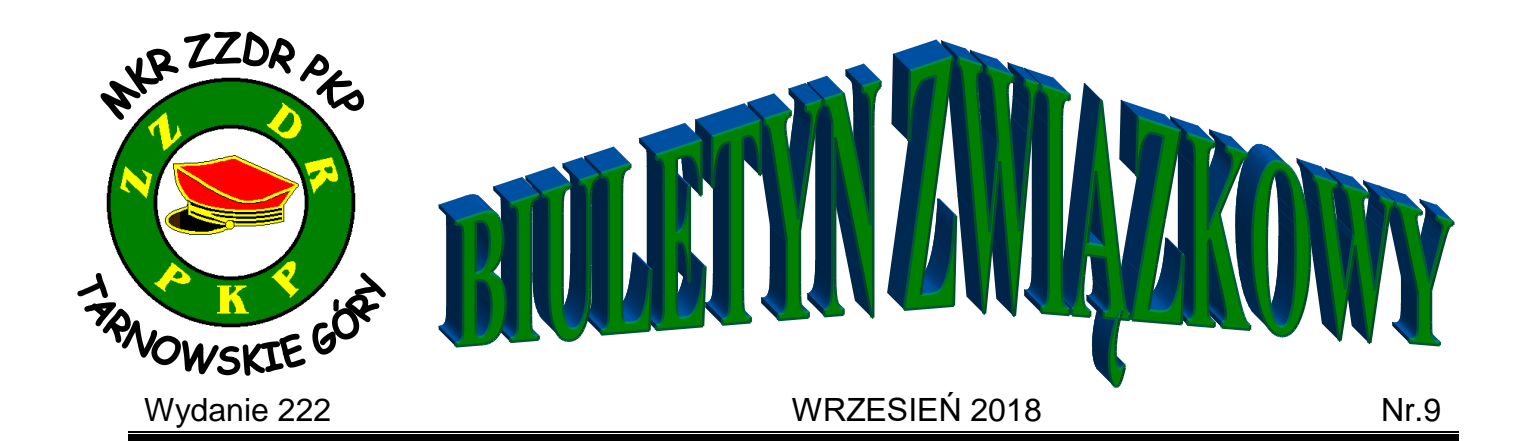

 THE W NUMERZE. **Wybory w ZZDR PKP ……..……..Str. 2 Ubezpieczenie Grupowe ………….Str. 2-3 Nasze sprawy ………....Str. 3- 4**

# *Sekcja Rybnik:*

- *Aneta Kołodziejczak*
- *Mariusz Rutko*
- *Urszula Smolarz*

# *Sekcja Gliwice:*

- *Małgorzata Blicharz*
- *Grażyna Ciemiecka-Czech*
- *Gabriela Dąbek*
- *Fryderyk Faltin*
- *Maria Faszczewska*
- *Adrian Flak*
- *Anna Gorol*
- *Danuta Grodzka*
- *Szymon Karkowski*
- *Beata Lewandowska*
- *Anita Ogórek*
- *Robert Piotrowski*
- *Bożena Ryducha*
- *Jolanta Smolińska*
- *Remigiusz Tomczak*
- *Sławomir Żółkiewicz*

# *Sekcja Tarnowskie Góry:*

*Anna Buczek*

*Najserdeczniejsze życzenia* 

*urodzinowe dla:* 

- *Tomasz Duda*
- *Agnieszka Gancarz*
- *Dariusz Gendziwełna*
- *Aleksandra Grabowska*
- *Ireneusz Mostowy*
- *Stanisław Solowski*
- *Dariusz Waleski*
- *Mariola Wyciszkiewicz*

### *Sekcja Racibórz:*

- *Joachim Lasak*
- *Dariusz Sarna*

### *Sekcja Herby Nowe:*

- *Jerzy Bednarek*
- *Jadwiga Cykowska*
- *Iwona Maciejewska*
- *Dawid Męcfel*
- *Witold Pęcherczyk*
- *Roman Wujec*

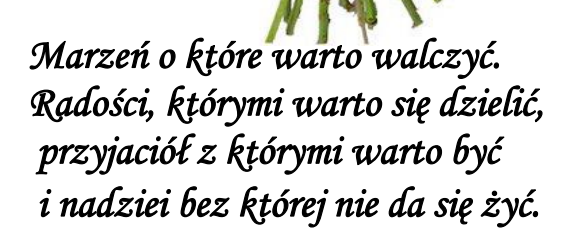

**BORO** 

Ú Ъ

**GH-BOROGH-BR** 

**GER** 

 $\frac{d}{d}$ 

**Pracownik** 

 $\tilde{\mathbf{v}}$ TP.

ĪP

09/2018 MKR ZZDR PKP Tarnowskie Góry 2

**Minęły kolejne cztery lata naszej działalności związkowej. Zgodnie z Uchwałą Rady Krajowej Związku Zawodowego Dyżurnych Ruchu PKP rok 2018 został ogłoszony rokiem wyborczym we wszystkich strukturach**  W **naszego związku.** 

Został przyjęty kalendarz wyborczy. Zarząd MKR ZZDR PKP przy ZLK Tarnowskie Góry, w swojej uchwale, zatwierdził terminarz wyborów na poszczególnych sekcjach eksploatacji. Na tych spotkaniach wyborczych wyłonione zostaną nowe władze sekcyjne oraz Delegaci na Zakładowe Zebranie Delegatów. Zapraszamy wszystkich członków związku do wzięcia udziału w tych posiedzeniach. Poniżej zamieszczamy informację o terminach, godzinie oraz miejscu zebrań

- wyborczych:<br>**W** 1. KS Racibórz - 03.09.2018r. Godzina 9.00 na sali szkoleń w siedzibie sekcji.
- 2. KS Gliwice 07.09.2018r. Godzina 9.00 na sali szkoleń w siedzibie sekcji.
	- 3. KS Administracja 07.09.2018r. Godzina 9.00 na sali pouczeń w dziale kontroli i instruktarzu.
- R 4. KS Tarnowskie Góry 10.09.2018r. Godzina 9.00 na sali szkoleń w siedzibie zakładu.
	- 5. KS Herby Nowe 11.09.2018r. Godzina 9.00 na sali szkoleń w siedzibie sekcji.
		- 6. KS Rybnik 11.09.2018r. Godzina 8.00 na sali szkoleń w lokomotywowni.

**Jeszcze raz zapraszamy wszystkich do udziału w wyborach, ponieważ to kto Was będzie reprezentował zależy od Was samych i wyborów których dokonacie.**

**Jak zapewne Wiecie, od września 2018r., wchodzi nowy program ubezpieczenia grupowego dla pracowników PKP Polskie Linie Kolejowe S.A. W trakcie negocjacji wyłoniony został ubezpieczyciel. Najlepszą ofertę przedstawiło PZU Życie. W związku z licznymi pytaniami dotyczącymi tego ubezpieczenia, poniżej przedstawimy kilka informacji na ten temat.**

30 września 2018 r. kończy się obecnie obowiązująca dwuletnia umowa z PZU Życie. Ujednoliciła ona ubezpieczenie dla wszystkich pracowników spółki oraz poprawiła jego warunki. Ostatnie miesiące to intensywne prace nad wyborem ubezpieczyciela i kształtem nowego programu. W wyniku przeprowadzonego konkursu najlepszą ofertę złożyło PZU Życie, czyli dotychczasowy ubezpieczyciel. Nowy program ubezpieczenia w znacznej mierze opiera się na warunkach obecnie obowiązującej umowy. Nie zmienia się zakres i składki dotychczas funkcjonujących dziesięciu wariantów ubezpieczenia, które są dostępne dla pracowników PLK i członków ich rodzin. Każdy z oferowanych wariantów zawiera m.in. świadczenia z tytułu śmierci Ubezpieczonego, świadczenia zdrowotne, takie jak leczenie szpitalne, trwały uszczerbek na zdrowiu spowodowany NNW. Kto może przystąpić do ubezpieczenia: Pracownicy PKP Polskich Linii Kolejowych S.A. oraz rodziny pracowników – małżonkowie/partnerzy życiowi i pełnoletnie dzieci. Każdy może wybrać jeden z 10 wariantów lub zdecydować się jednocześnie na wariant rodzinny (I-VII) i ochronny (VIII-X). Warunkiem przystąpienia małżonków/partnerów życiowych oraz pełnoletnich dzieci jest przystąpienie pracownika do ubezpieczenia. Małżonkowie/partnerzy życiowi oraz pełnoletnie dzieci pracowników mogą ubezpieczyć się w dowolnym wariancie.

**Aby przystąpić do ubezpieczenia wystarczy wypełnić elektroniczny formularz deklaracji, wydrukować go oraz dostarczyć podpisany do osób wyznaczonych do obsługi ubezpieczeń grupowych wraz ze zgodą na potrącanie składki z wynagrodzenia do 20 dnia miesiąca poprzedzającego miesiąc świadczenia ochrony ubezpieczeniowej. W naszym przypadku najpóźniej do 20 września. Jednak, w związku z dużą ilością osób ubezpieczonych i koniecznością wprowadzenia ich do systemu, nie powinniśmy zwlekać z wypełnieniem Deklaracji, ponieważ może to skutkować niedotrzymaniem terminu i nie objęcie ubezpieczeniem.** 

Na stronie internetowej, **https://plk.stbudirect.pl/pzu\_pkp\_plk/opis** dedykowanej pracownikom PKP PLK S.A. znajdziecie wszystkie niezbędne dokumenty, przydatne instrukcje, porównanie wariantów, wyjaśnienie podstawowych pojęć. Możecie również zasięgać informacji czy to w biurze zakładu, czy dzwoniąc na infolinię brokera na **numer 58 355 03 03**. Tam również uzyskacie wszelkie potrzebne informacje.

**Pytacie również jak można zgłaszać szkody. Zgłoszenie zdarzenia za pośrednictwem strony PZU.**

**ASZE SPRAW** 

Zgłoszenie zdarzenia za pomocą formularza internetowego PZU ułatwia i skraca proces rozpatrywania szkody. Ponadto, eliminuje konieczność wizyty w placówce i wysyłania dokumentacji drogą listowną. Cały proces odbywa się online. W celu zgłoszenia zdarzenia na stronie PZU, należy:

wejść na stronę Zgłoszenie roszczenia: <https://www.pzu.pl/szkody-i-roszczenia>, następnie wybrać formularz dotyczący świadczeń PZU Życie, wypełnić formularz online, obowiązkowo uzupełniając pola oznaczone czerwoną gwiazdką (numery polis znajdują się poniżej), w ostatniej karcie formularza online, załączyć skany dokumentacji sprawy.

Po poprawnym złożeniu wniosku w systemie PZU, otrzymacie drogą mailową potwierdzenie rejestracji zgłoszenia wraz z indywidualnym numerem sprawy.

## **Zgłoszenie zdarzenia w placówce PZU Życie S.A. lub za pośrednictwem poczty.**

Zdarzenie można także zgłosić bezpośrednio w placówce PZU Życie lub za pośrednictwem poczty. Lista placówek jest udostępniona na stronie PZU. Druk zgłoszenia roszczenia jest dostępny na platformie ubezpieczeniowej, w zakładce Dokumenty do pobrania.

W przypadku zgłaszania zdarzenia drogą listowną, komplet dokumentacji (oryginały lub ksero potwierdzone za zgodność z oryginałem) należy dostarczyć na adres: RCLS Warszawa Regionalne Centrum Likwidacji Szkód ul. Witosa 31, 00-710 Warszawa. **W razie problemów z wypłatą, czy wielkością świadczenia można zwrócić się do brokera poprzez infolinię na numer 58 355 03 03. Broker kompleksowo zajmie się przygotowaniem odwołania od braku odszkodowania lub zaniżonej jego wysokości. Pomoże również nam w skutecznym dochodzeniu roszczeń.**

**Naszym priorytetem jest obrona interesów [pracowników](https://pl.wikipedia.org/wiki/Pracownik) i działanie na rzecz poprawy ich sytuacji. Wielokrotnie mogliście się o tym przekonać. Dlatego często dzwonicie do nas prosząc o interwencję w różnego rodzaju sprawach i to niezależnie od przynależności związkowej, co nas bardzo cieszy. Staramy się zawsze reagować na Wasze uwagi. Jednym z zagadnień komplikujących nam prace są problemy związane z działaniem systemów informatycznych. Poniżej zamieszczamy wystąpienie w tej sprawie.**

### **SEKTOR INFRASTRUKTURY ZZDR PKP**

Na skutek problemów zgłaszanych przez pracowników, dotyczących funkcjonowanie systemów komputerowych, wdrożonych w naszej spółce, Międzyzakładowa Komisja Rejonowa Związku Zawodowego Dyżurnych Ruchu PKP przy Zakładzie Linii Kolejowych w Tarnowskich Górach, przesyła swoje uwagi.

W dobie cyfryzacji, która nie omija również kolei, co za zwyczaj wiąże się z nadzieją ułatwień w codziennej pracy, jednocześnie odchodzeniu od tworzenia tzw. "papierologi", w naszej firmie również postawiono na takie rozwiązania. Od paru lat doposaża się posterunki ruchu w sprzęt komputerowy i aplikacje mające na celu ułatwianie pracy personelowi obsługi, ale i przyspieszanie przepływu informacji. Jednak cały czas zadajemy sobie pytanie, czy tak się dzieje? Czy faktycznie te cele zostały osiągnięte?

Jeden z tych celów połowicznie został osiągnięty, poprawił się przepływ informacji, choć i tu jest jeszcze sporo do poprawy. Jednak, kiedy przyjrzymy się działaniu i funkcjonalności systemu SEPE-SWDR czy SERWO to widzimy wiele niedociągnięć i błędów w funkcjonowaniu tych systemów. Staramy się na bieżąco zgłaszać swoje uwagi w tym temacie. Ponieważ często aplikacje te zamiast pomagać w pracy tylko ją komplikują. Poniżej przedstawimy kilka uwag z tym związanych. SEPE-SWDR:

1. Sam panel – jaki ma sens zaśmiecanie paska funkcyjnego zbędnymi apletami np. dublowaniem wyboru posterunku, który to sam w sobie niczego nie wnosi w funkcjonalności aplikacji?

2. Wprowadzanie czasów przejazdu. Można to zrobić bezpośrednio przy wyborze podświetlenia pociągu, co niestety nie odbywa się bez przeszkód, ponieważ po wyborze pociągu, pasek podświetlenia zazwyczaj przeskakuje już na kolejny "pociąg" zanim zdążymy ten pociąg zatwierdzić, a to wprowadza zamieszanie i generuje dodatkowy czas obsługi, to czy po wyborze żądnego pociągu nie można tego paska podświetlania "zamrozić" do czasu zatwierdzenia przejazdu? Jednocześnie, lub w czasie zamrożenia, dodać funkcje czasowego obramowania kolejnego pociągu?

3. Okno zatwierdzenia przejazdu pociągu – o ile samo okno się sprawdza, niekoniecznie zrozumiała jest treść i forma graficzna dodatkowego oznaczania przyczyn "opóźnień". Jeśli w miarę możliwości można określić czas opóźnienia, wprowadzenie takiego czasu ma sens, jednakże wybór przyczyn takiegoż powinny być poszerzone z czterech dostępnych o większą skalę możliwości.

#### 09/2018 MKR ZZDR PKP Tarnowskie Góry 4

Jednakże nie w sposób graficzny poprzez konkretne przyciski, jak to ma miejsce obecnie, ale poprzez rozwijaną listę wyboru, na której mogłoby się znaleźć kilka dodatkowych pozycji, oprócz istniejących: potrącenie, wypadek na przejeździe, uszkodzenie sieci, defekt lokomotywy, które nie są najczęstszymi przyczynami opóźnień. Najczęstszymi, naszym zdaniem, są takie jak: krzyżowanie z innym pociągiem, brak drużyny trakcyjnej, usterka rozjazdów, usterka urządzeń SRK, brak realizacji danego przebiegu, oględziny rozjazdów, defekt wagonu, brak zgody na przyjęcie pociągu itp.

Jak do tej pory, takie zapisy wprowadzają Dyspozytorzy liniowi, co wiąże się z koniecznością wykonania dodatkowych telefonów na posterunki ruchu w celu wyjaśnienia i doszczegółowienia sytuacji, co niejednokrotnie zakłóca podstawowe czynności pracowników obsługi, te związane z prowadzeniem ruchu pociągów. Tak poszerzony katalog możliwość wprowadzania, przez personel obsługi, wyjaśnień opóźnienia pociągów, ułatwi to pracę tak dyspozytury jak i pracowników odpowiedzialnych za prowadzenie ruchu.

4. Usługi dodatkowe – zgodnie z obowiązującymi przepisami, to przewoźnicy powinni generować potrzeby postojów, krzyżowań czy też rozrządów, lecz w większości przypadków, obowiązek wpisywania usług dodatkowych spoczywa na barkach Dyżurnego Ruchu. Naszym zdaniem koniecznym jest rozwiązanie tej sytuacji poprzez działania spółki na przewoźników tak, aby realizowali swoje obowiązki. Inną kwestią, i to mało zrozumiałą, jest niemalże całkowita odrębność zakładki, bo dlaczego nie można przenieść – pobrać danych pociągu z głównego okna SDWR-a?

Dobrym rozwiązaniem byłoby, umożliwienie po podświetleniu pociągu, przejścia do zakładki "usługi dodatkowe" z jednoczesną możliwością pobrania jego danych bezpośrednio do usług, bądź też po jego podświetleniu kliknięcie z paska rozwijanego z godzinami przejazdu "dodaj do usług dodatkowych".

Wręcz zadziwiająca jest niespójność obu części jednej aplikacji zmuszająca Dyżurnego Ruchu do ręcznego przepisywania danych pociągu, tym bardziej, że nie ma możliwości zminimalizowania okna w celu "podpatrzenia" danych, a jego zamknięcie powoduje utratę wcześniej wprowadzonych danych przed ich definitywnym potwierdzeniem w tejże zakładce, co w naszej ocenie powoduje jedynie stratę czasu, rozproszenie uwagi i odciąganie personelu obsługi od ich podstawowych czynność.

5. Funkcja "Odwołaj pociąg – Stój". Dlaczego po użyciu tej funkcji, okno dialogowe rzeczywistego czasu przyjazdu i odjazdu pociągu, zamyka się samoczynnie? Uniemożliwia to wprowadzenie prognozowanego czasu odjazdu pociągu, bądź też rzeczywistego i jednocześnie wymusza ponowne otwarcie wzmiankowanego okna dialogowego i ponowne wprowadzanie godzin prognozowanego bądź rzeczywistego czasu odjazdu pociągu. Jest to zbędna strata czasu i dodatkowe angażowanie personelu obsługi polegającego na dublowaniu czynności.

SERWO: Każdy uruchamiany pociąg musi otrzymać obostrzenia w formie drukowanego rozkazu "O". Jest to duże ułatwienie dla wszystkich realizujących przebieg pociągu, pod warunkiem, że sama aplikacja działa poprawnie, zwłaszcza samo drukowanie rozkazów.

O ile pociągi osobowe, jeżdżą z góry ustalanymi w rozkładzie rocznym trasami (z wykluczeniem doraźnych objazdów), o tyle pociągi towarowe są trasowanie na wniosek przewoźnika, który ma możliwość trasowania różnymi "drogami".

Wydaje się, że na bieżąco wprowadzane przez stacje "matki" ostrzeżenia do bazy ostrzeżeń powinny się znaleźć w bazie ogólnej PLK dla całego kraju, dlaczego zatem nie można wydrukować ostrzeżeń zgodnych z trasą pociągu od stacji początkowej do stacji końcowej? Dlaczego nie można pobrać trasy pociągu z SWDR-a i według niej pobrać – wygenerować z bazy adekwatnych ostrzeżeń?

Niejednokrotnie zdarza się, że trasa danego pociągu, znajdująca się w SERWO, jest wyznaczona z punku A do punktu B, jednakże nie pokrywa się ona z rzeczywista trasą pociągu wykupioną przez przewoźnika. W tym momencie rozpoczyna się kłopotliwe i czasochłonne wyszukiwanie trasy SERWO do "jakiejś" stacji pośredniej, tak aby ta mogła wydać dalsze ostrzeżenia. Jest to kolejny przykład generowania dodatkowych czynności i przerzucania ich na barki personelu obsługi i to na kilku stacjach. Jednocześnie generuje to dodatkowe postoje w stacjach pośrednich wydających dalsze ostrzeżenia, a co za tym idzie może generować wtórne opóźnienia innych pociągów.

Kolejną kwestią jest sytuacją, kiedy zachodzi potrzeba wydruku ostrzeżeń nie na stacji gdzie znajduje się tzw. "matka", a na stacji pośredniej, gdzie z nie zrozumiałych dla nas względów, pracodawca nie wyposaża posterunku w drukarkę, mimo, iż jest tam SERWO, a sama stacja uruchamia pociągi, co powoduje konieczność wypisywania rozkazów ręcznie. Co przy większej ilości ostrzeżeń jest czynnością czasochłonną. Pracodawca doskonale wie, jakie to są posterunki i powinny one być wyposażone w drukarki. Zwłaszcza, że spółka nie wprowadza w tej kwestii ograniczeń, a wynika to jedynie z niezrozumiałego zachowania bezpośrednich przełożonych. MKR ZZDR PKP Tarnowskie Góry

Szymon Karkowski

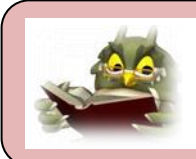

Biuletyn redaguje: **719-1350 Janusz Walosczyk Damian Stelmach MKR ZZDR PKP <http://www.mkrzzdrpkp.tgory.pl/>przy ZLK T. Góry**